# 61A Lecture 26

Monday, November 3

### **Announcements**

Programming Languages

central processing unit (CPU).

- Homework 7 due Wednesday 11/5 @ 11:59pm
- !Homework party Monday 11/3 6pm-8pm in 145 Dwinelle
- Project 1 composition revisions due Wednesday 11/5 @ 11:59pm
- !Copy hog.py to an instructional server and run: **submit proj1revision**
- Quiz 2 released Wednesday 11/5 & due Thursday 11/6 @ 11:59pm
- !Open note, open interpreter, closed classmates, closed Internet
- Midterm survey due Monday 11/10 @ 11:59pm (Thanks!)

### Programming Languages

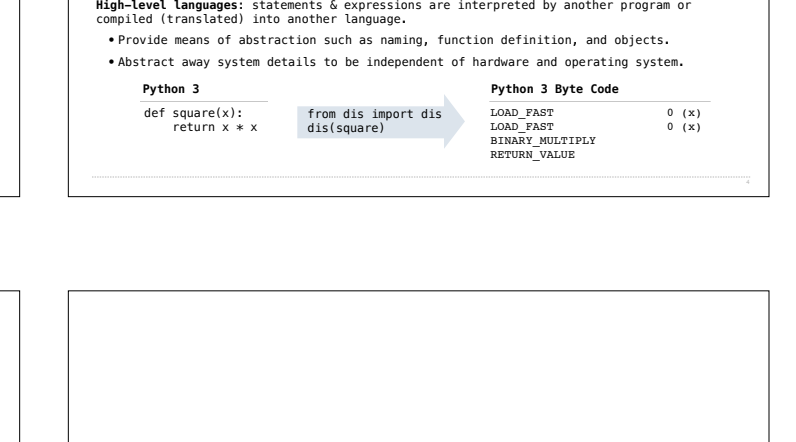

**Calculator** 

(Demo)

A computer typically executes programs written in many different programming languages.

•A fixed set of instructions invoke operations implemented by the circuitry of the

•Operations refer to specific hardware memory addresses; no abstraction mechanisms.

**Machine languages**: statements are interpreted by the hardware itself.

### Metalinguistic Abstraction

A powerful form of abstraction is to define a new language that is tailored to a particular type of application or problem domain.

**Type of application:** Erlang was designed for concurrent programs. It has built-in elements<br>for expressing concurrent communication. It is used, for example, to implement chat<br>servers with many simultaneous connections.

**Problem domain**: The MediaWiki mark-up language was designed for generating static web pages. It has built-in elements for text formatting and cross-page linking. It is used, for pages. It has built-in elements to.<br>example, to create Wikipedia pages.

A programming language has:

•**Syntax**: The legal statements and expressions in the language. •**Semantics**: The execution/evaluation rule for those statements and expressions.

To create a new programming language, you either need a:

•**Specification**: A document describe the precise syntax and semantics of the language. •**Canonical Implementation**: An interpreter or compiler for the language.

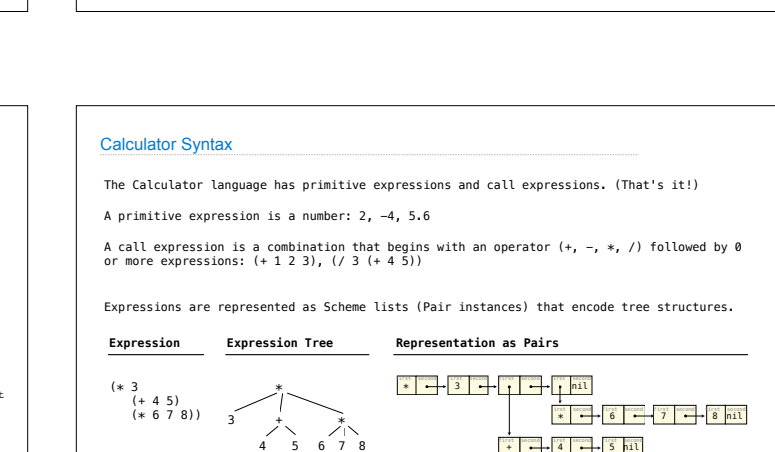

# The Pair Class

The Pair class represents Scheme pairs and lists. A list is a pair whose second element is either a list or nil.

**class Pair**: *"""A Pair has two instance attributes: first and second.* 

 *For a Pair to be a well-formed list, second is either a well-formed list or nil. Some methods only apply to well-formed lists.*

 *"""* **def \_\_init\_\_**(self, first, second): self.first = first self.second = second

**>>> print**(s) (1 2 3) **>>>** len(s) 3 **>>> print**(Pair(**1**, **2**)) (1 . 2) **>>> print**(Pair(**1**, Pair(**2**, **3**))) (1 2 . 3) **>>>** len(Pair(**1**, Pair(**2**, **3**))) Traceback (most recent call last):

**>>>** s = Pair(**1**, Pair(**2**, Pair(**3**, nil)))

*...* TypeError: length attempted on improper list

Scheme expressions are represented as Scheme lists! Source code is data

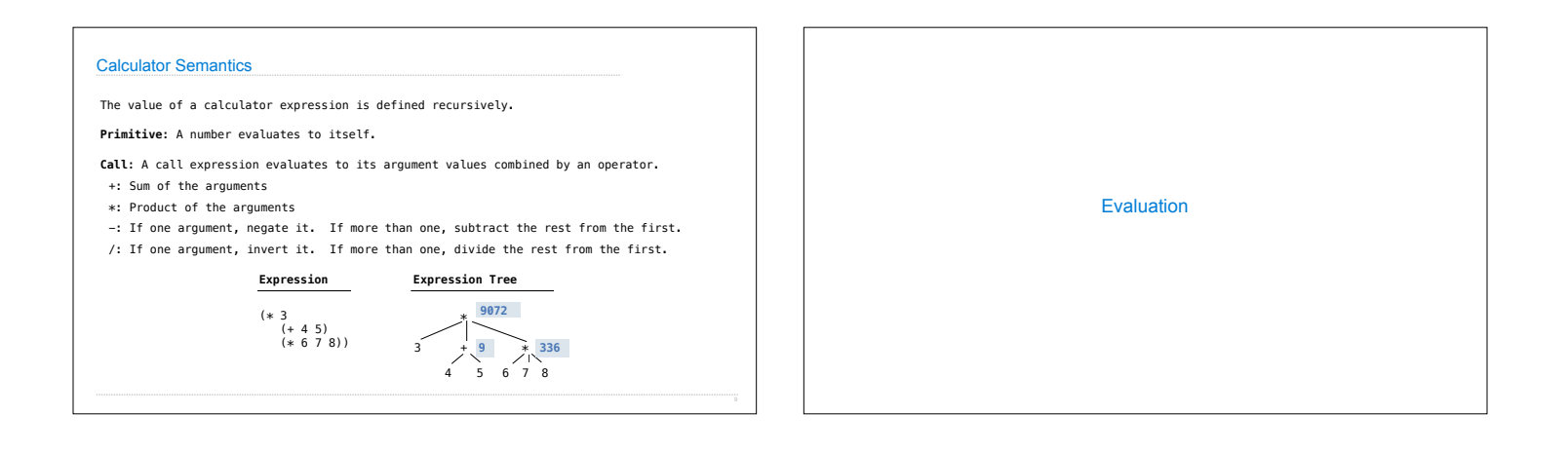

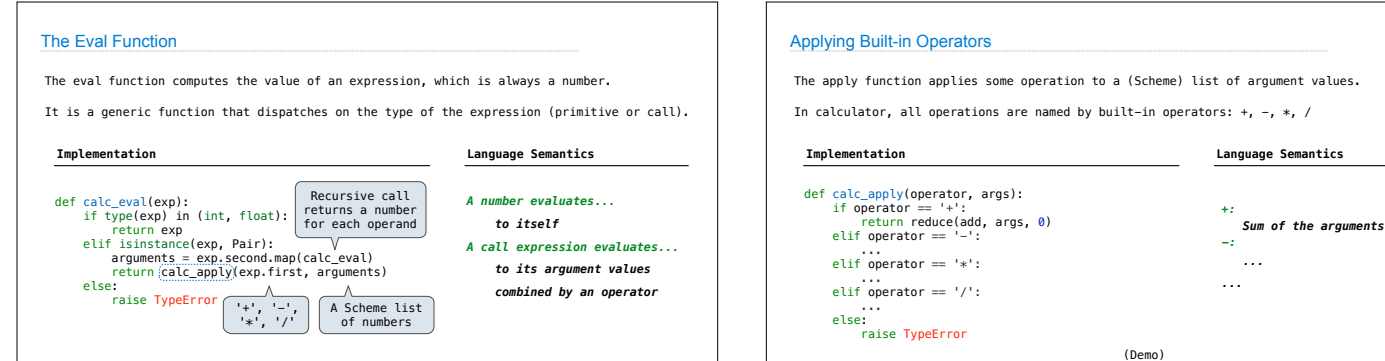

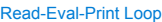

The user interface for many programming languages is an interactive interpreter.

- 1. Print a prompt
- 2. Read text input from the user
- 3. Parse the text input into an expressio
- 4. Evaluate the expression
- 
- 

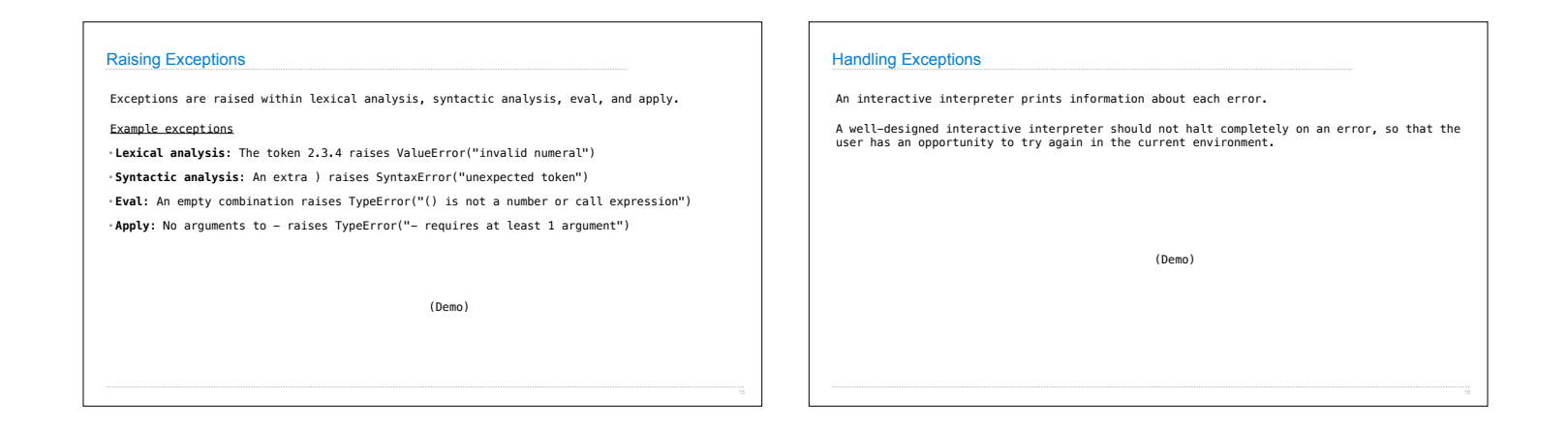

- -
	- 5. If any errors occur, report those errors, otherwise
	- 6. Print the value of the expression and repeat

(Demo)

Interactive Interpreters